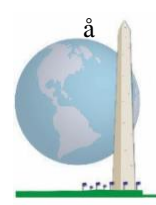

**Washington Group on Disability Statistics** 

2020年5月

12日

# 分析指南: 使用华盛顿小组简易功能问题集**-**增强版(**WG-SS**增强版) **Stata**语法创建残疾标识符

# 导言

华盛顿小组简易功能问题集-增强版(WG-SS增强版) Stata语 法是从为华盛顿小组详细功能问题集(WG-ES)开发的语法 中提取的。

WG-SS增强版的残疾识别基于纳入程度,即至少一个领域/ 问题编码为"非常困难"或"完全无法做到",或者在焦虑 或抑郁领域,为四分量表上最大程度的困难。

WG-SS增强版包括WG-SS加上"上半身机能"、"焦虑"和 "抑郁"这三个领域:共计9个功能领域12个问题。

注:在进行数据分析时,使用标准的权重和估算技术。

Stata语法基于下表所示的变量标签。完整的WG-SS增强版 模块包含的问题多于此表中显示的问题。残疾状况是通过 在没有使用辅助技术或其他协助的情况下,从事基本的、 普遍的活动时出现的困难程度来确定的。关于使用药物治 疗焦虑或抑郁症状的问题不包括在用于语法的分析变量中。

只有以下这些问题/变量用于确定残疾标识符。

《华盛顿小组实施文件》涵盖

了华盛顿残疾统计小组(WG)开 发的、用来在人口普查和调查 中收集国际可比的残疾数据的 多款工具。实施文件介绍了实 施简易问题集、详细问题集、 简易问题集-增强版、华盛顿小 组/儿基会儿童功能模块(2-4岁 和5-17岁)、华盛顿小组/国际 劳工组织(ILO)劳动力调查残 疾模块,以及其他华盛顿小组 工具的最佳实践。主题包括翻 译、问题规范、分析指南、用 于分析的编程代码、分类工具 的使用等等。

如需查找其他《华盛顿小组 实施文件》和更多信息,请 访问华盛顿小组网站: [http://www.washingtongroup](http://www.washingtongroup-disability.com/)[disability.com/](http://www.washingtongroup-disability.com/)。

确保您使用的是相同的变量标签,或者修改**Stata**语法以反映在数据库中使用的变量标签。

WG-SS作为美国国民健康访谈调查(NHIS)的一部分实施。用于编制这些指南的数据来自2013年 的NHIS。

*NHIS*用户注意:*NHIS*数据文件和文档中的变量名称可能与本文档中使用的变量名称不同;例如, 在本文档中称为*SC-SS*的自理领域变量在*NHIS*数据文件和文档中称为*UB\_SS*。

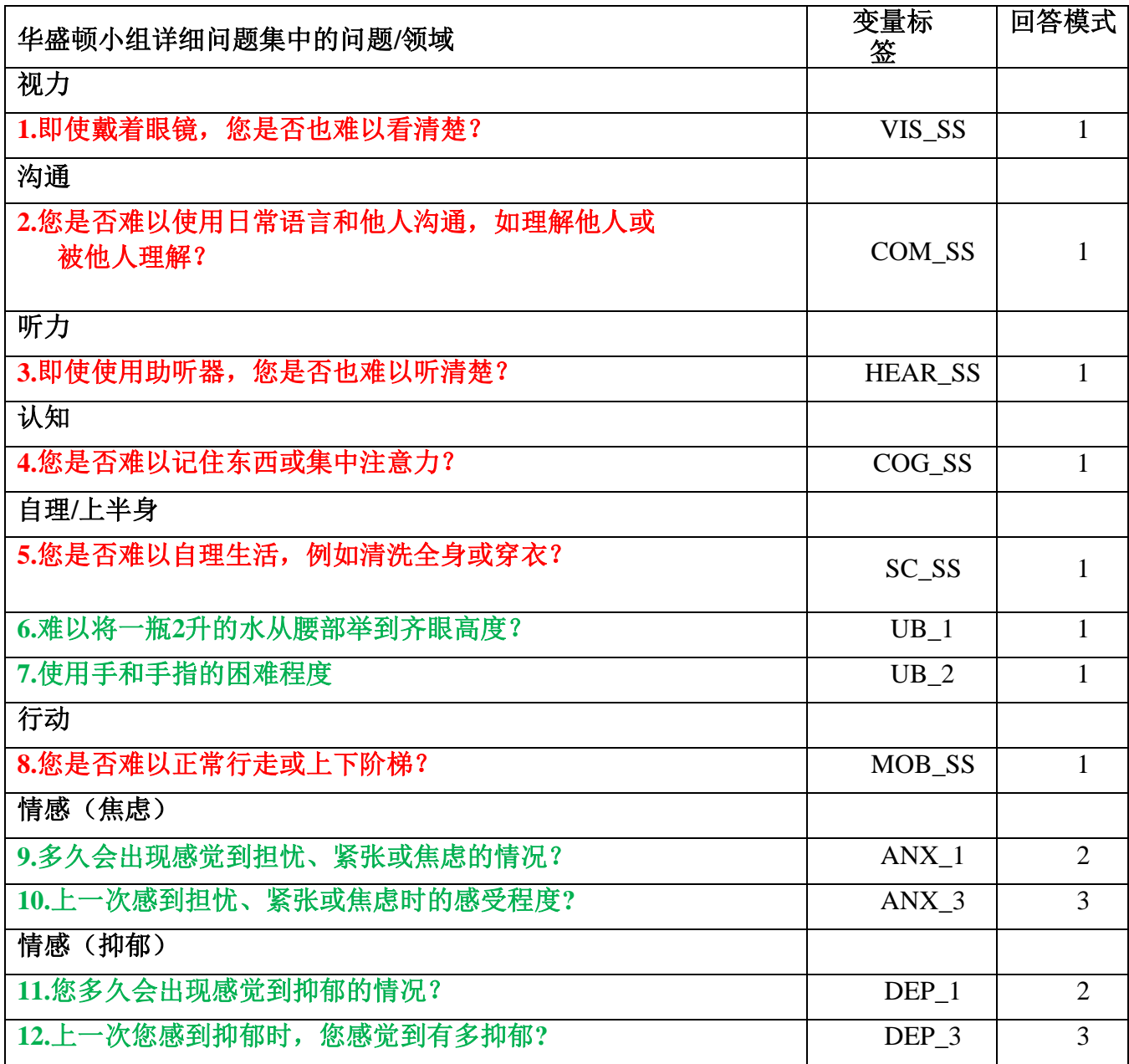

注: 红色代表华盛顿小组简易问题集(**WG-SS**)。

红色加绿色的问题包括在**WG-SS**增强版中。

#### 回答模式

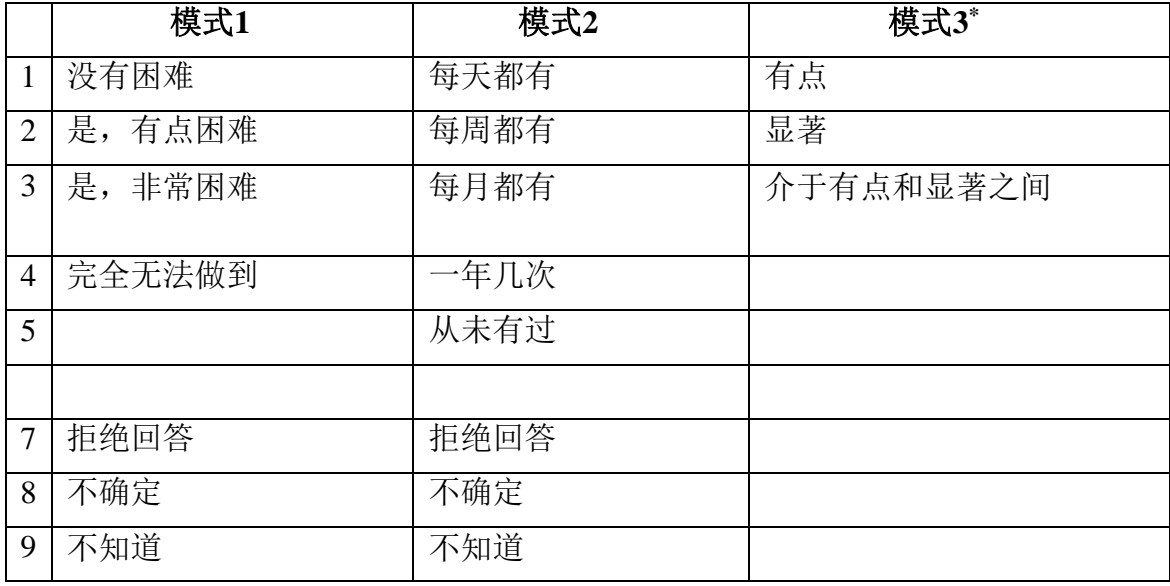

# **\***在下面的语法中,请注意回答模式为**6** (**ANX\_3**和**DEP\_3**)的题目被重新编码,以便将"介于" 的数值放置在"有点"和"显著"之间。

下面介绍的Stata语法包括一些WG-SS增强版内容特有的元素。

首先,为包括多个问题(上半身机能、焦虑和抑郁)的功能领域确定特定领域单一标识符是很 重要的。举个例子,上半身机能包括两个问题,每个问题都引出了具体而独特的动作:将一瓶 水从腰部提升到齐眼(手臂/肩膀)高度的困难程度,以及使用手和手指的困难程度。对这两个 问题进行分析和组合后,产生一个上半身指标,困难程度分为4级,从"1 - 困难程度低"到"4 - 困难程度高"——这与对单个WG-SS问题的分类回答没有什么不同: 没有困难、有点困难、 非常困难、完全无法做到。与上半身领域一样, 其他WG-SS增强版领域"焦虑和抑郁"有不同 的回答模式,不易"转化"为通常的华盛顿小组回答模式。对于这些功能领域,编制了一个相 似的4分量表回答模式,并标注为1级到4级, 1级表示困难程度最低,而4级表示困难程度最高。

其次,对各个领域指标进行评估,以确定纳入总体残疾标识符的适当分界点——以便根据残 疾状况估计发生率和对结果指标进行分类。

# 注:

对于所有变量, 编码(7)"*拒绝回答"*, (8) "*不确定"*, 以及(9) "*不知道"*, 被重新编码为 "缺失"。

# **Stata WG-SS Enhanced Syntax Annotated with Output Tables**

Actual Stata syntax is indented and are in Bold text.

NOTE: For data analysis, use your standard weighting and estimation techniques.

The syntax below produces **frequency distributions** on individual domain questions – **crosstabulations** on multiple domain questions, and calculates INDICATOR variables for domains with multiple questions – for use in the determination of disability identifiers.

*Step 1: Generate frequency distributions on each of the six domain variables.*

VIS\_SS is the WG-SS **Vision** question.

**gen** Vision=VIS\_SS **if inlist**(VIS\_SS, 1, 2, 3, 4) **replace** Vision=. **if inlist**(VIS\_SS, 7, 8, 9) **tabulate** Vision

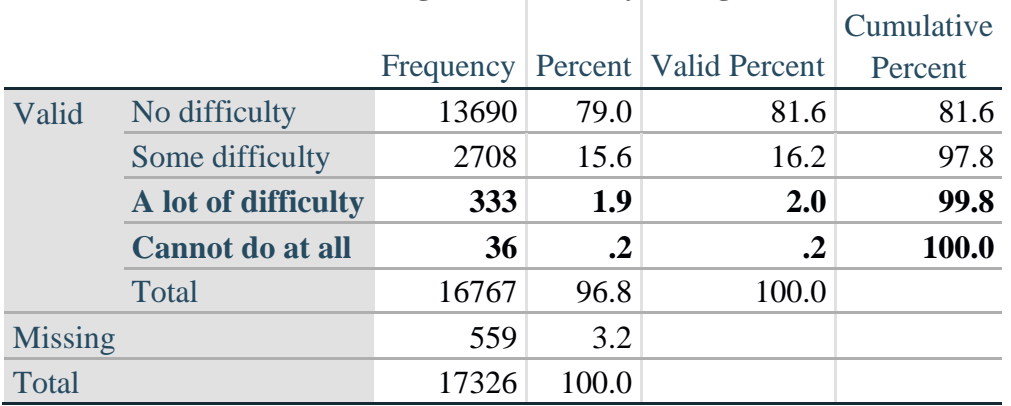

#### **Vision: Degree of difficulty seeing**

HEAR\_SS is the WG-SS **Hearing** question.

**gen** Hearing=HEAR\_SS **if inlist**(HEAR\_SS, 1, 2, 3, 4) **replace** Hearing=. **if inlist**(HEAR\_SS, 7, 8, 9) **tabulate** Hearing

#### **Hearing: Degree of difficulty hearing**

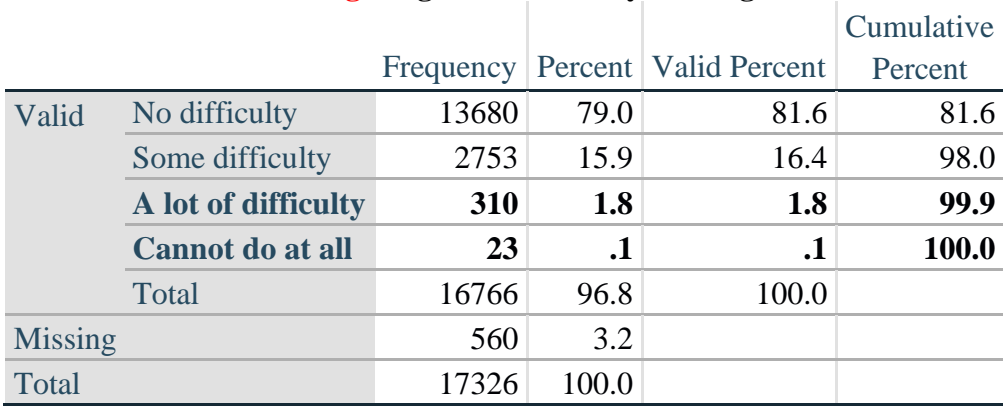

MOB\_SS is the WG-SS **Mobility** question.

**gen** Mobility=MOB\_SS **if inlist**(MOB\_SS, 1, 2, 3, 4) **replace** Mobility=. **if inlist**(MOB\_SS, 7, 8, 9) **tabulate** Mobility

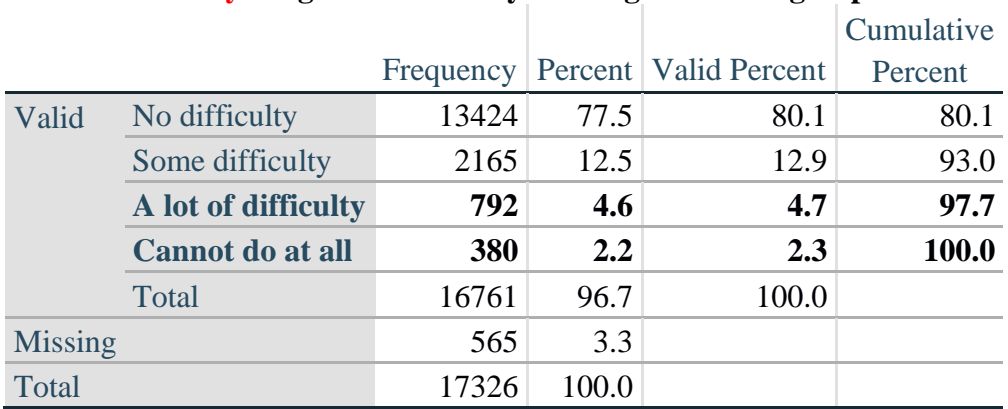

#### **Mobility: Degree of difficulty walking or climbing steps**

COM\_SS is the WG-SS **Communication** question.

**gen** Communication=COM\_SS **if inlist**(COM\_SS, 1, 2, 3, 4) **replace** Communication=. **if inlist**(COM\_SS, 7, 8, 9) **tabulate** Communication

#### **Communication: Degree of difficulty communicating using usual language**

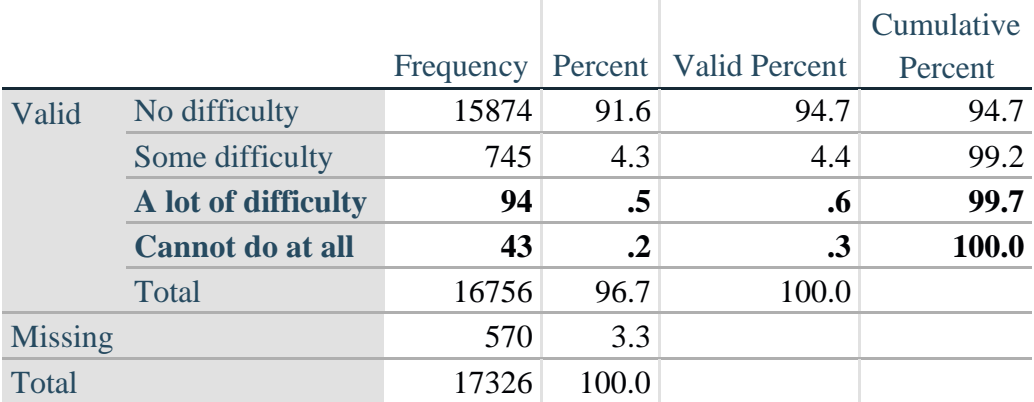

SC\_SS is the WG-SS **Self-care** question.

**gen** Self\_Care=SC\_SS **if inlist**(SC\_SS, 1, 2, 3, 4) **replace** Self\_Care=. **if inlist**(SC\_SS, 7, 8, 9) **tabulate** Self\_Care

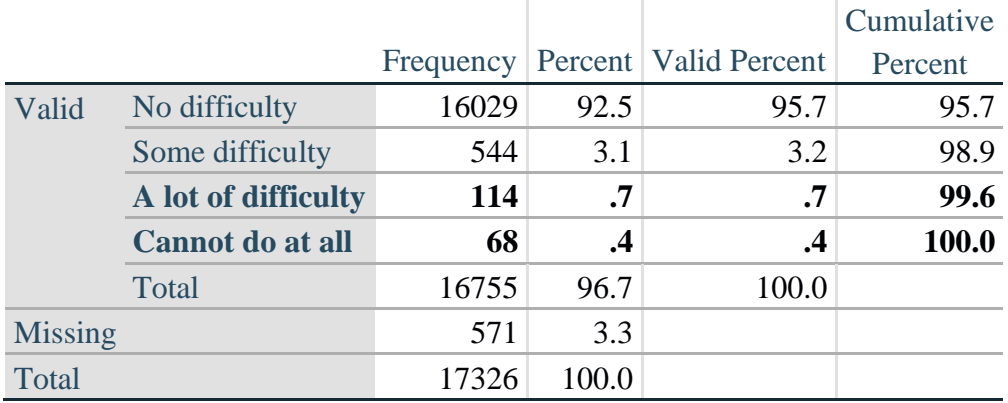

### **Self\_Care: Degree of difficulty with self-care**

COG\_SS is the WG-SS **Cognition** question.

**gen** Cognition=COG\_SS **if inlist**(COG\_SS, 1, 2, 3, 4) **replace** Cognition=. **if inlist**(COG\_SS, 7, 8, 9) **tabulate** Cognition

#### **Cognition: Degree of difficulty remembering or concentrating**

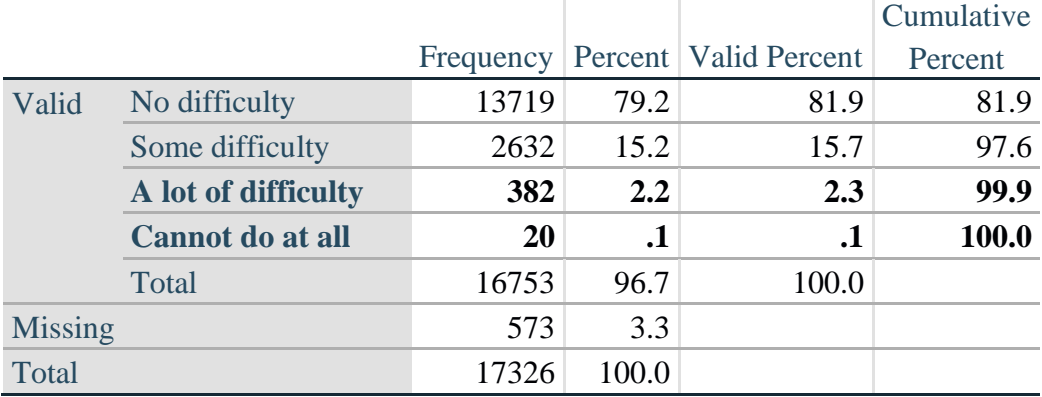

### **UPPER BODY**

*Step 2. Generate frequency distributions and cross-tabulations for Upper body domain questions and determine the Upper Body Indicator.*

UB\_1 is *Difficulty raising 2 liter bottle of water from waist to eye level*. UB\_2 is *Difficulty using hands and fingers*

> **gen** UB\_1\_R=UB\_1 **if inlist**(UB\_1, 1,2,3,4) **replace** UB\_1\_R=. **if inlist**(UB\_1, 7,8,9)

> **gen** UB\_2\_R=UB\_2 **if inlist**(UB\_2, 1,2,3,4) **replace** UB\_2\_R=. **if inlist**(UB\_2, 7,8,9)

First, calculate frequency distributions on the two extended set questions.

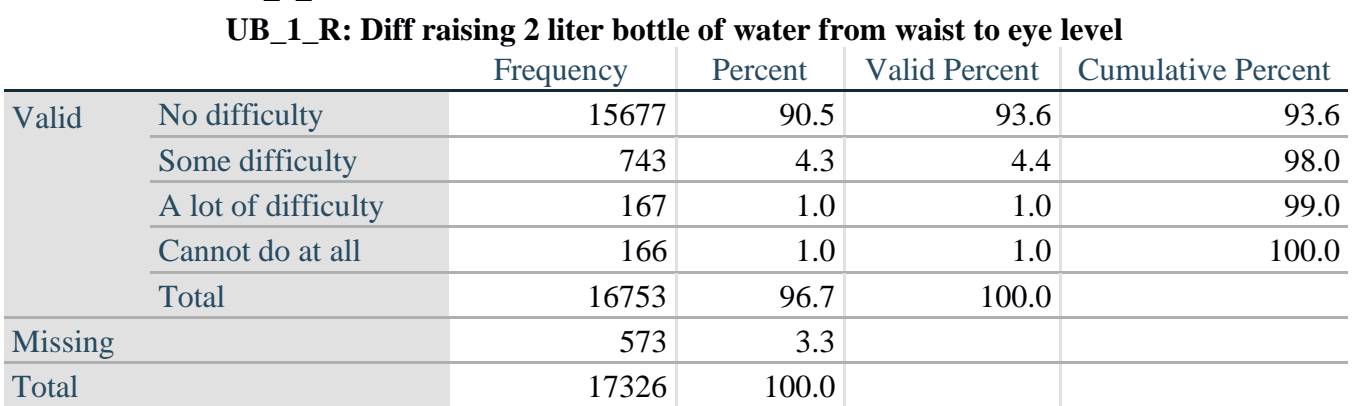

#### **tabulate** UB\_2\_R

**tabulate** UB\_1\_R

#### **UB\_2**\_R**: Degree of difficulty using hands and fingers**

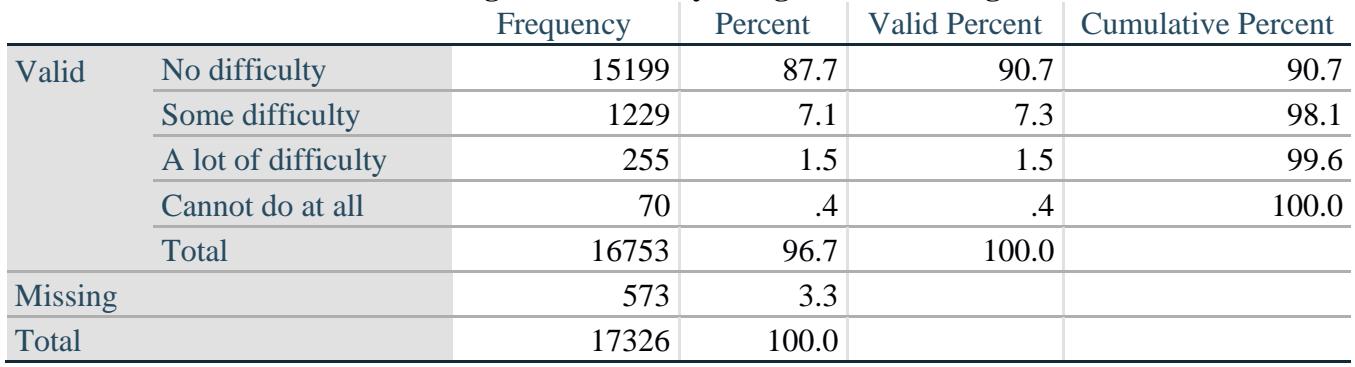

*Step 3. Generate a cross-tabulation of the two Upper body Extended Set questions: UB\_2*\_R *and UB\_1*\_R*.*

The syntax below produces a cross-tabulation of the two Extended Set questions: UB\_1\_R: *Difficulty raising a 2 liter bottle of water from waste to eye level* UB\_2\_R: *Difficulty using hands and fingers* to determine a single UPPER BODY INDICATOR (UB\_INDICATOR).

#### **tabulate** UB\_2\_R UB\_1\_R

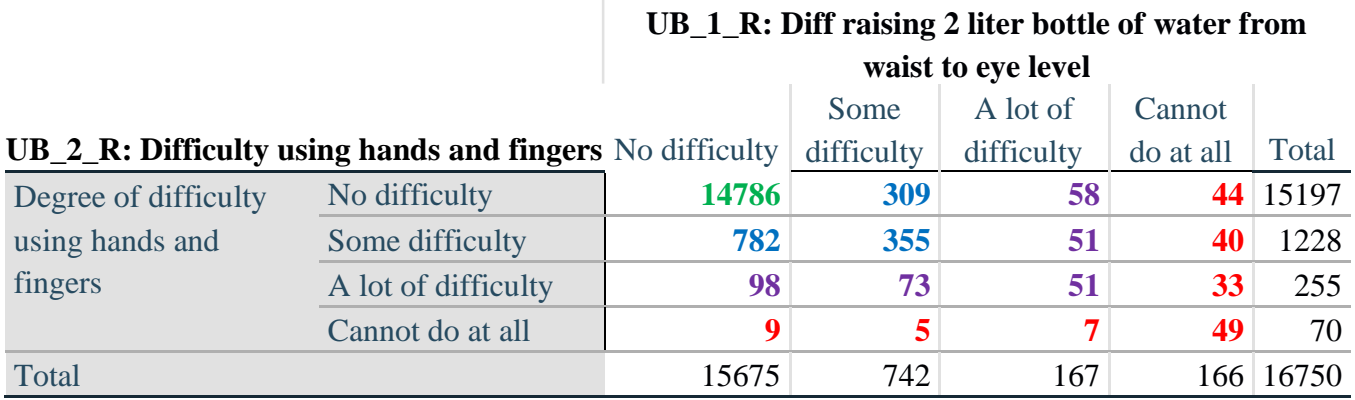

*Step 4. Create an UPPER BODY INDICATOR (UB\_INDICATOR) based on the two additional upper body questions UB\_2\_R and UB\_3\_R.*

Syntax below creates UB\_INDICATOR based on the distribution in the cross-tabulation above.

**gen** UB\_INDICATOR=4 **if** (UB\_1\_R==4 | UB\_2\_R==4) **replace UB\_INDICATOR=3 <b>if** UB\_INDICATOR  $\sim$  =4 & (UB\_1\_R==3 | UB\_2\_R==3) **replace** UB\_INDICATOR=2 **if** UB\_INDICATOR ~=4 & UB\_INDICATOR~=3 & ///  $(UB_1_R==2 | UB_2_R==2)$ **replace** UB\_INDICATOR=1 **if** UB\_INDICATOR~=4 & UB\_INDICATOR~=3 & /// UB\_INDICATOR~= $2 & (UB_1_R==1 | UB_2_R==1)$ **tabulate** UB\_INDICATOR

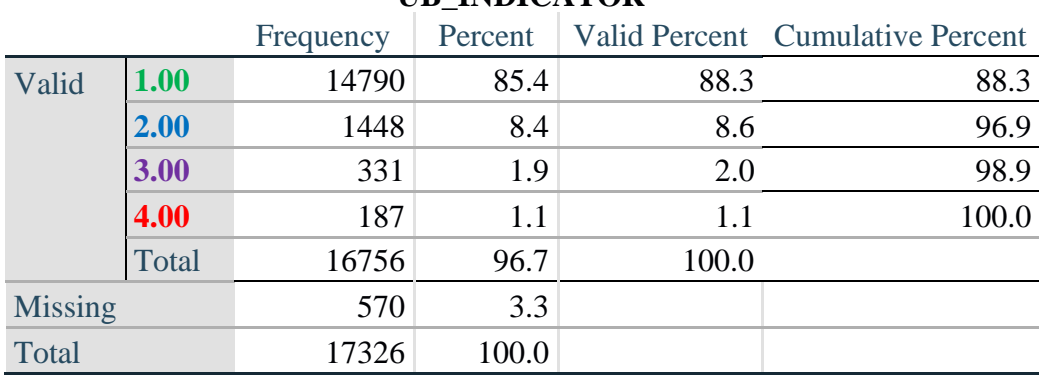

#### **UB\_INDICATOR**

#### **ANXIETY**

*Step 5.Generate frequency distribution on ANX\_1.*

First, calculate frequency distributions on ANX\_1: *How often do you feel worried, nervous or anxious*?

**gen** ANX\_1\_R=ANX\_1 **if inlist**(ANX\_1, 1,2,3,4,5) **replace** ANX\_1\_R=. **if inlist**(ANX\_1, 7,8,9) **tabulate** ANX\_1\_R

#### **ANX\_1\_R: How often feel worried, nervous, or anxious?**

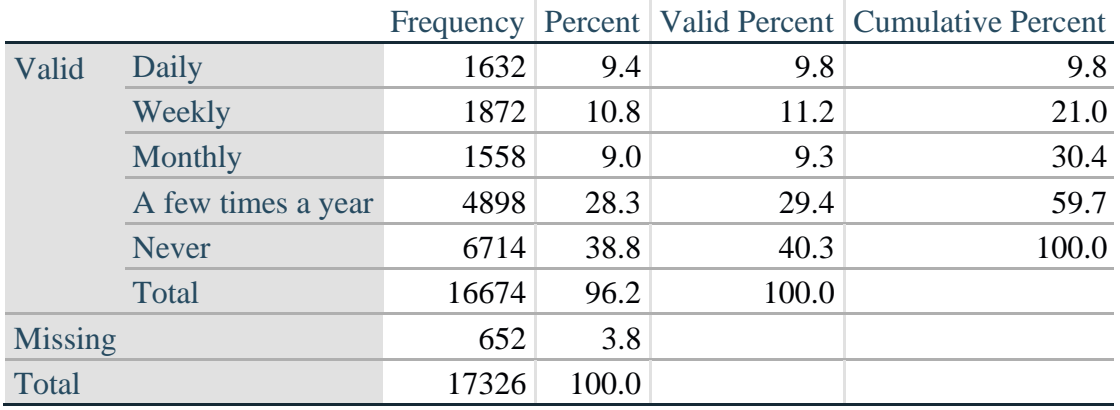

*Step 6. The syntax below recodes ANX\_3R into ANX\_3Y 1) to create a NOT ASKED category based on those who responded NEVER to ANX\_1\_R and 2) to place "SOMEWHERE BETWEEN" numerically in-between "A LITTLE" and "ALOT".*

**gen** ANX\_3Y=1 **if** ANX\_3R==1 **replace** ANX\_3Y=3 **if** ANX\_3R==2 **replace** ANX\_3Y=2 **if** ANX\_3R==3 **replace** ANX\_3Y=. **if inlist**(ANX\_3R, 7, 8, 9)

Recode ANX\_3Y to 0 (not asked) if ANX\_1 is 5 (Never)

**replace** ANX\_3Y=0 **if** ANX\_1==5 **tabulate** ANX\_3Y

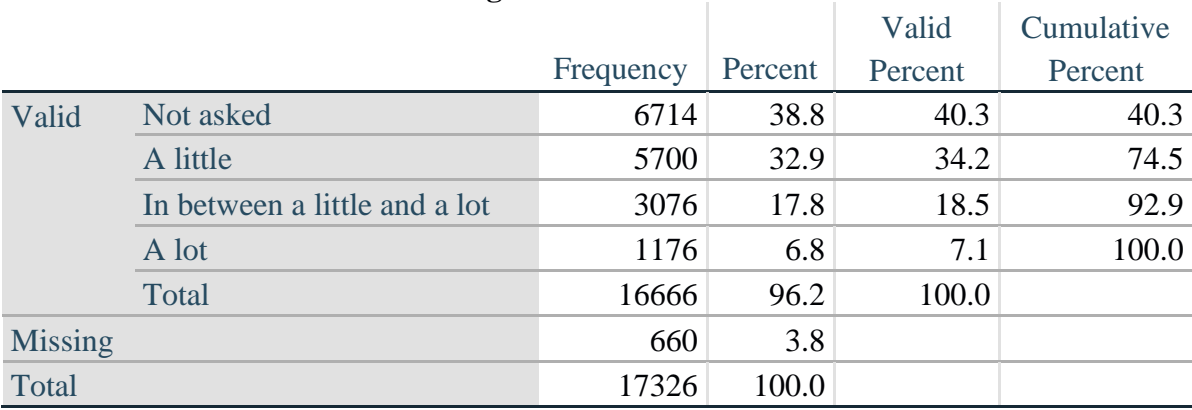

#### **ANX\_3Y: Level of feelings last time felt worried/nervous/anxious**

*Step 7. Generate a cross-tabulation of the anxiety Extended Set questions: ANX\_1\_R and ANX\_3Y.*

The syntax below produces a cross-tabulation of ANX\_1\_R: *How often you felt worried, nervous or anxious* (a measure of frequency) and ANX\_3Y: *The level of those feeling the last time you felt worried, nervous or anxious* (a measure of intensity) – used to determine a single ANXIETY INDICATOR (ANX\_INDICATOR).

**tabulate** ANX\_3Y ANX\_1\_R

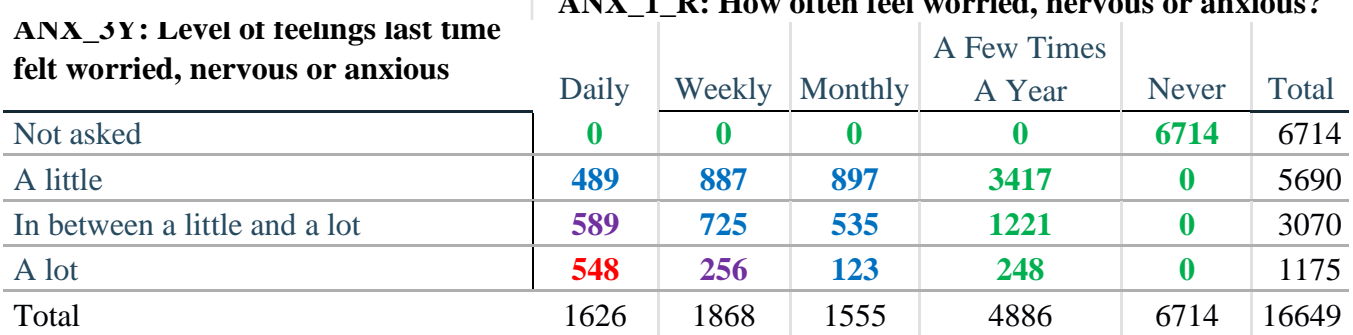

# **ANX\_1\_R: How often feel worried, nervous or anxious?**

*Step 8. Create an ANXIETY INDICATOR (ANX\_INDICATOR) based on the two anxiety questions ANX\_1\_R and ANX\_3Y.*

Syntax below creates ANX\_INDICATOR based on the distribution in the cross-tabulation above.

**gen** ANX\_INDICATOR=1 **if**  $(ANX_3Y \le 4 \& (ANX_1_R=4 | ANX_1_R=5))$ **replace** ANX\_INDICATOR=2 **if** ((ANX\_1\_R==3) | (ANX\_1\_R < 3 & ANX\_3Y==1) | **///**  $(ANX_1_R==2 & ANX_3Y==2))$ **replace** ANX\_INDICATOR=3 **if** ((ANX\_1\_R==1 & ANX\_3Y==2) | **///**  $(ANX_1_R==2 & ANX_3Y==3))$ **replace** ANX INDICATOR=4 **if**  $(ANX_1_R == 1 \& ANX_3Y == 3)$ **replace** ANX\_INDICATOR=. **if** (missing(ANX\_1\_R) | missing(ANX\_3Y)) **tabulate** ANX\_INDICATOR

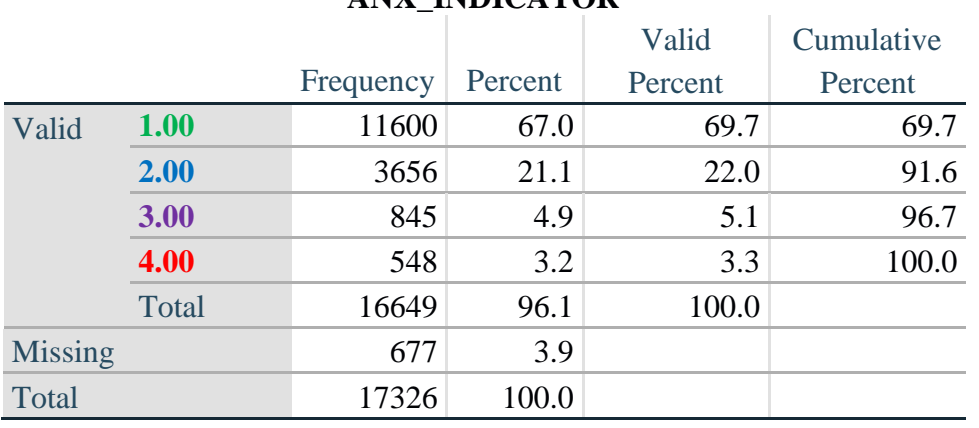

#### **ANX\_INDICATOR**

#### **DEPRESSION**

*Step 9.Generate frequency distribution on DEP\_1.* First, calculate frequency distributions on DEP\_1: *How often do you feel depressed*?

**gen** DEP\_1\_R=DEP\_1 **if inlist**(DEP\_1, 1,2,3,4,5) **replace** DEP\_1\_R=. **if inlist**(DEP\_1, 7,8,9) **tabulate** DEP\_1\_R

#### **DEP\_1\_R: How often do you feel depressed?**

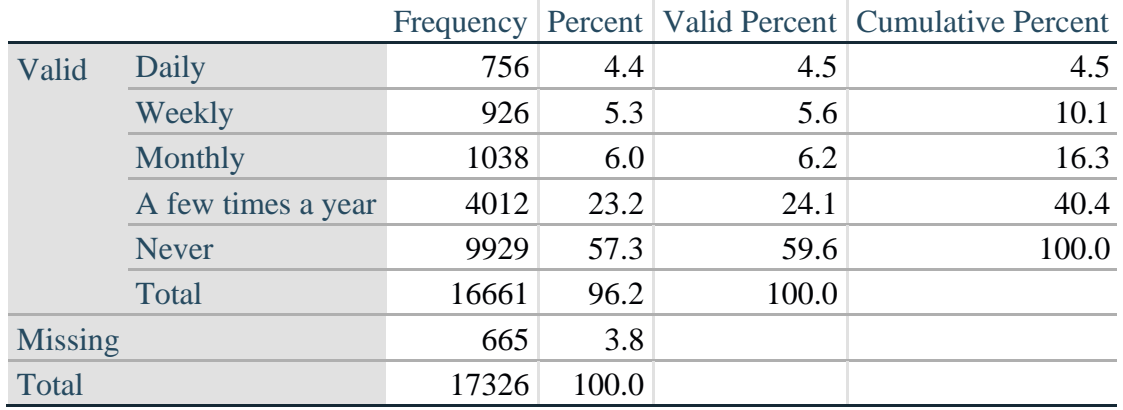

*Step 10. The syntax below recodes DEP\_3R into DEP\_3Y to place "SOMEWHERE BETWEEN" numerically in-between "A LITTLE" and "A LOT". It also creates the category NOT ASKED, if DEP\_1 is NEVER (1)*

**gen** DEP\_3Y=1 **if** DEP\_3R==1 **replace** DEP\_3Y=3 **if** DEP\_3R==2 **replace** DEP\_3Y=2 **if** DEP\_3R==3 **replace** DEP\_3Y=. **if inlist**(DEP\_3R, 7,8,9)

**replace** DEP\_3Y=0 **if** DEP\_1==5 **tabulate** DEP\_3Y

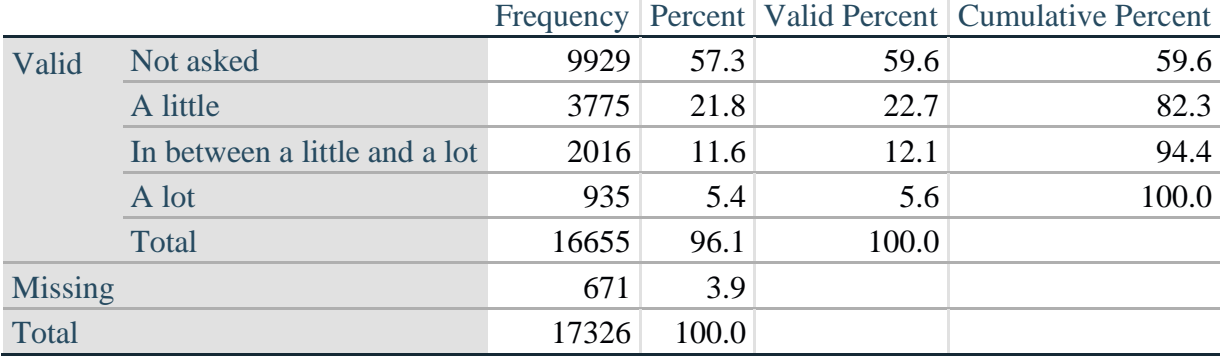

#### **DEP\_3Y: Level of feelings last time felt depressed**

*Step 11. Generate a cross-tabulation of the depression Extended Set questions: DEP\_1\_R and DEP\_3Y.*

The syntax below produces a cross-tabulation of DEP\_1\_R: *How often do you feel depressed* (a measure of frequency) and DEP\_3Y: *The level of those feeling the last time you felt depressed* (a measure of intensity) – used to determine a single DEPRESSION INDICATOR (DEP\_INDICATOR).

**tabulate** DEP\_3Y DEP\_1\_R

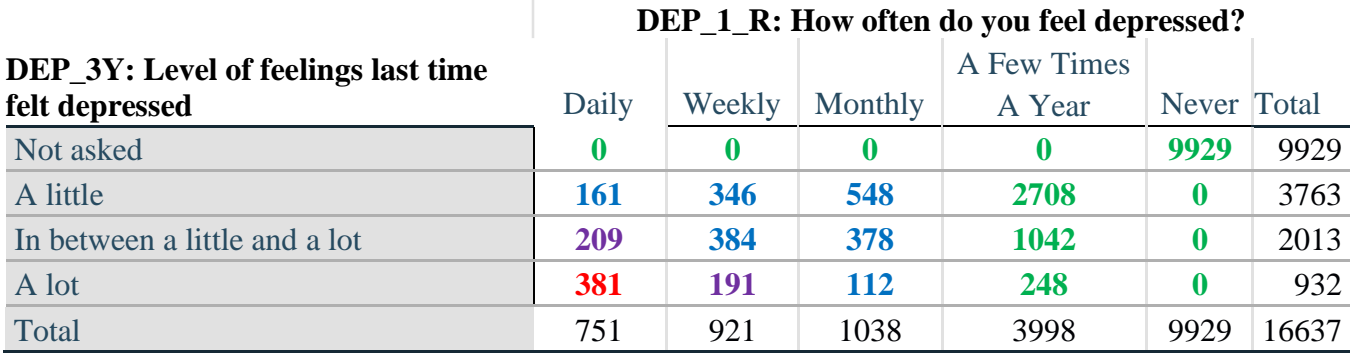

*Step 12. Create a DEPRESSION INDICATOR (DEP\_INDICATOR) based on the two depression questions DEP\_1\_R and DEP\_3Y.*

Syntax below creates DEP\_INDICATOR based on the distribution in the cross-tabulation above.

**gen** DEP\_INDICATOR=. **if** (missing(DEP\_1\_R) | missing(DEP\_3Y)) **replace DEP\_INDICATOR=1 <b>if** (DEP\_3Y <= 4 & (DEP\_1\_R==4 | DEP\_1\_R==5)) **replace** DEP\_INDICATOR=2 **if** ((DEP\_1\_R==3) | (DEP\_1\_R < 3 & DEP\_3Y==1) | **///**  $(DEP_1 == 2 \& DEP_3Y == 2))$ **replace** DEP\_INDICATOR=3 **if** ((DEP\_1\_R==1 & DEP\_3Y==2) | ///  $(DEF_1_R==2 & DEP_3Y==3)$ **replace** DEP\_INDICATOR=4 **if** (DEP\_1\_R==1 & DEP\_3Y==3) **tabulate** DEP\_INDICATOR

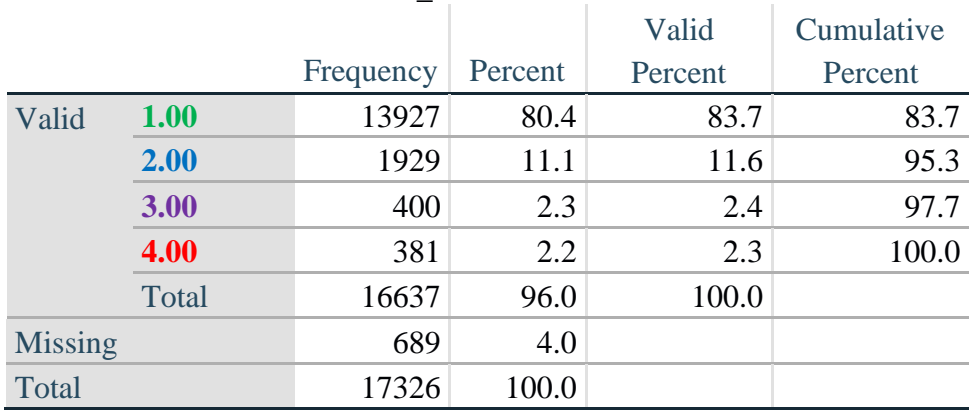

#### **DEP\_INDICATOR**

# **Creating Disability Status Indicator for the WG-SS Enhanced**

#### **WG-SS Enhanced: WG-SS + Upper Body-indicator + Anxiety (level 4) + Depression (level 4)**

The syntax below calculates the WG Short Set ENHANCED Disability Indicator (**SS\_E**) based on the 12 questions at the recommended cut-off. The level of inclusion is: at least 1 domain/question is coded A LOT OF DIFFICULTY or CANNOT DO AT ALL for the six short set question; severity levels 3 or 4 for the Upper body-Indicators; and severity level 4 for Anxiety- and Depression-Indicators.

```
gen SS_E=2
replace SS E=. if (missing(Vision) & \frac{1}{1}missing(Vearing) & /// 
      missing(Mobility) & /// 
      missing(Communication) & /// 
      missing(SELF_CARE) & /// 
      missing(Cognition) & /// 
      missing(UB_INDICATOR) & /// 
      missing(ANX_INDICATOR) & /// 
      missing(DEP_INDICATOR))
replace SS_E_3=1 if ((Vision==3 | Vision==4) | /// 
      (Hearing==3 | Hearing==4) | /// 
      (Mobility==3 | Mobility==4) | ///
      (Communication==3 | Communication==4) | /// 
      (SELF_CARE==3 | SELF_CARE==4) | ///
      (Cognition==3 | Cognition==4) | /// 
      (UB_INDICATOR==3 | UB_INDICATOR==4) | /// 
      ANX_INDICATOR==4 | DEP_INDICATOR==4)
tabulate SS_E
```
#### **SS\_E: WG-SS Enhanced Disability Indicator based on 9 domains and 12 questions**

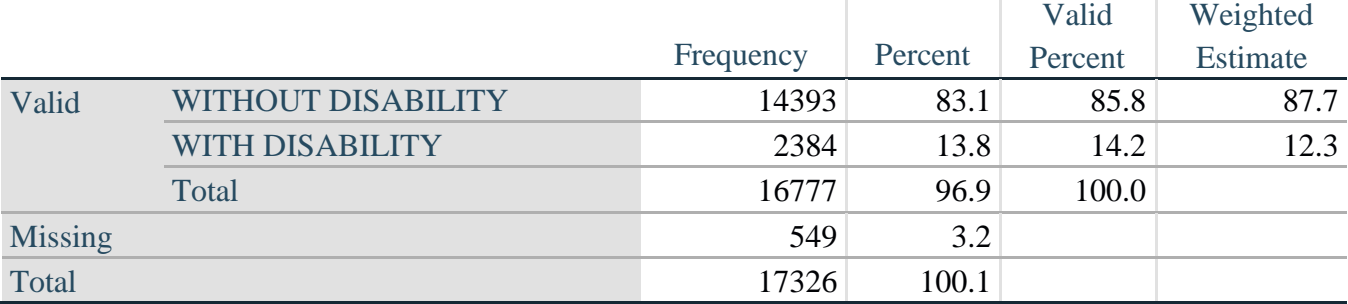